## **Procedures**

The **Special > Show procedures** menu item allows you to track surgical and other procedures performed on patients. Internally, a procedure in HIS is treated very similarly to a service item in mSupply, so many of the same concepts apply.

From: <https://docs.msupply.org.nz/> - **mSupply documentation wiki**

Permanent link: **<https://docs.msupply.org.nz/his:procedures?rev=1316588521>**

Last update: **2011/09/21 07:02**

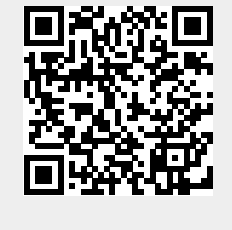